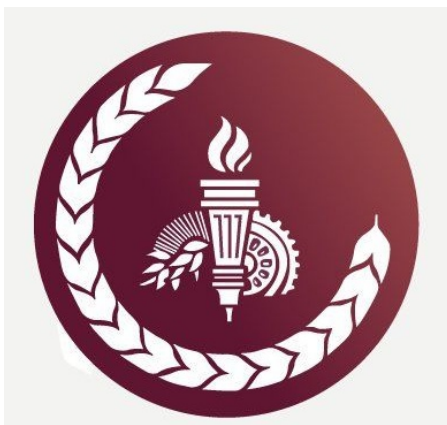

# **An Active-Learning Exercise for Syllabus Day in Intermediate Microeconomics** Dickinson **Stephen Erfle, International Business and Management, Dickinson College**

**Presented at the January 2020 ASSA, AEA Committee on Economic Education Annual Conference, San Diego, CA**

**ABSTRACT**: Syllabus Day provides the wrong signals for the first day of class. Gannon (2016) argues that: "Ideally, the first day gives students a taste of everything they'll be expected to do during the semester." In microeconomics classes, this could be translated into the admonition: *DO SOME MARGINAL ANALYSIS*. This active-learning exercise highlights marginal analysis and reminds students of the tradeoffs they learned about in introductory microeconomics. The exercise has both geometric and algebraic components.

#### **BACKGROUND and CONTENT MAP**

**AMERICAN** 

ECONOMIC

**ASSOCIATION** 

## The profit function:  $\pi(x, y) = 25x - x^2 + 40y - 2y^2 + xy$ provides **Algebraic Counterparts** to the 4 Balloon Tasks

- Marginal analysis is the centerpiece of microeconomics • Partial derivatives (partials for short) are the underlying mathematical concept behind marginal value
- Students having a single course in calculus often do not encounter partials
- It is relatively straightforward to teach such students the algebra behind partials, but the geometric interpretation often confounds students
- This 40-minute exercise, based on Erfle (2019), highlights the geometric foundation of marginal analysis using a balloon model
- Slides from a PowerPoint file guide students through four interrelated tasks (see *Exercise Goals* to the right)
- Three slides below describe *Building the Model*
- Additional slides guide students through each task
- The color-coded *Algebraic Counterparts* handout provides a further roadmap to the exercise
- Instructor notes are included with the PowerPoint slides

• The  $\pi$ -maximizing x for a given y occurs when  $\pi_x = 0$ •  $\pi_x = 25 - 2x + y = 0$  occurs when  $x = 25/2 + y/2$ • This is the dashed-blue *horizontals* line from **B** to **T**

## **Building the Balloon Model**

## **Task 4. Level Sets, Tradeoff Ratios, and Constrained Optimization**

### **4A.1 Estimating**  $\Delta z$  **in any Direction**

Erfle, S. 2019. An Active-Learning Approach to Visualizing Multivariate Functions using Balloons. *Spreadsheets in Education*, Vol. 12, Issue 1, pp. 1-16. Gannon, K. 2016. The Absolute Worst Way to Start the Semester. *Chronicle of Higher* 

*Education, Views Section*.

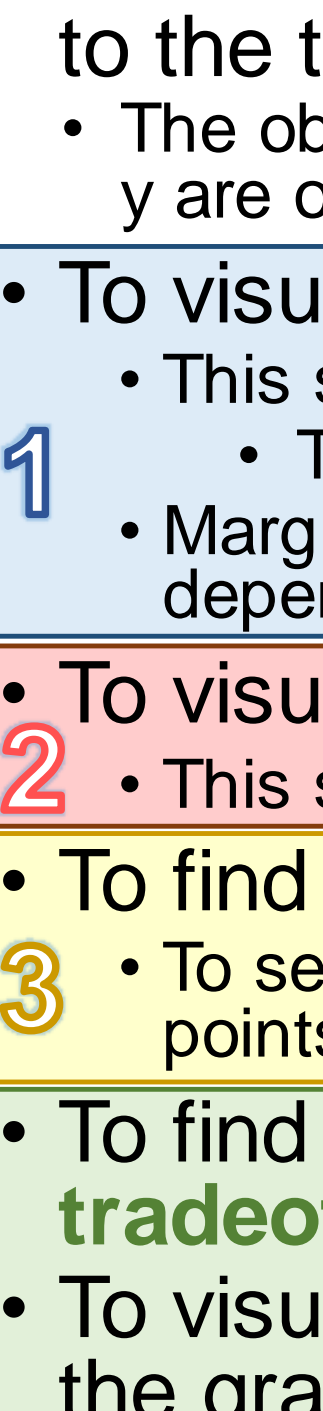

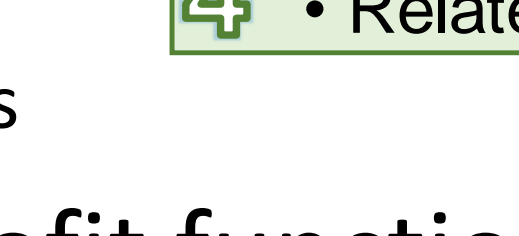

• This exercise works in intermediate microeconomics classes without calculus • The geometric analysis on the balloon does not use calculus and the algebraic analysis can be done without calculus by asserting the marginal values of x and y

• The balloon is an ellipsoid, but paraboloids provide easier algebraic modeling • This exercise works best if the geometric and algebraic analyses are interwoven

- 
- 
- 
- 
- 
- 

Task 2. Visualizing z Slope in the **y Direction** • Marginal value of y,  $MV_{\gamma}$ , is  $\Delta z/\Delta y$ , the z slope in the y direction, holding x fixed (Imagine walking S to N)\* • This is done at  $x = 10$  in the figures below • The marginal value of y is infinite (i.e., the ruler is vertical) at  $y = 0$ • From there, marginal value of y declines as y increases • At  $y = 14$ , given  $x = 10$ , the marginal value of y is zero

subscript rather than d or '

with respect to x is:  $\partial \pi / \partial x = \pi_x = 25 - 2x + y$ 

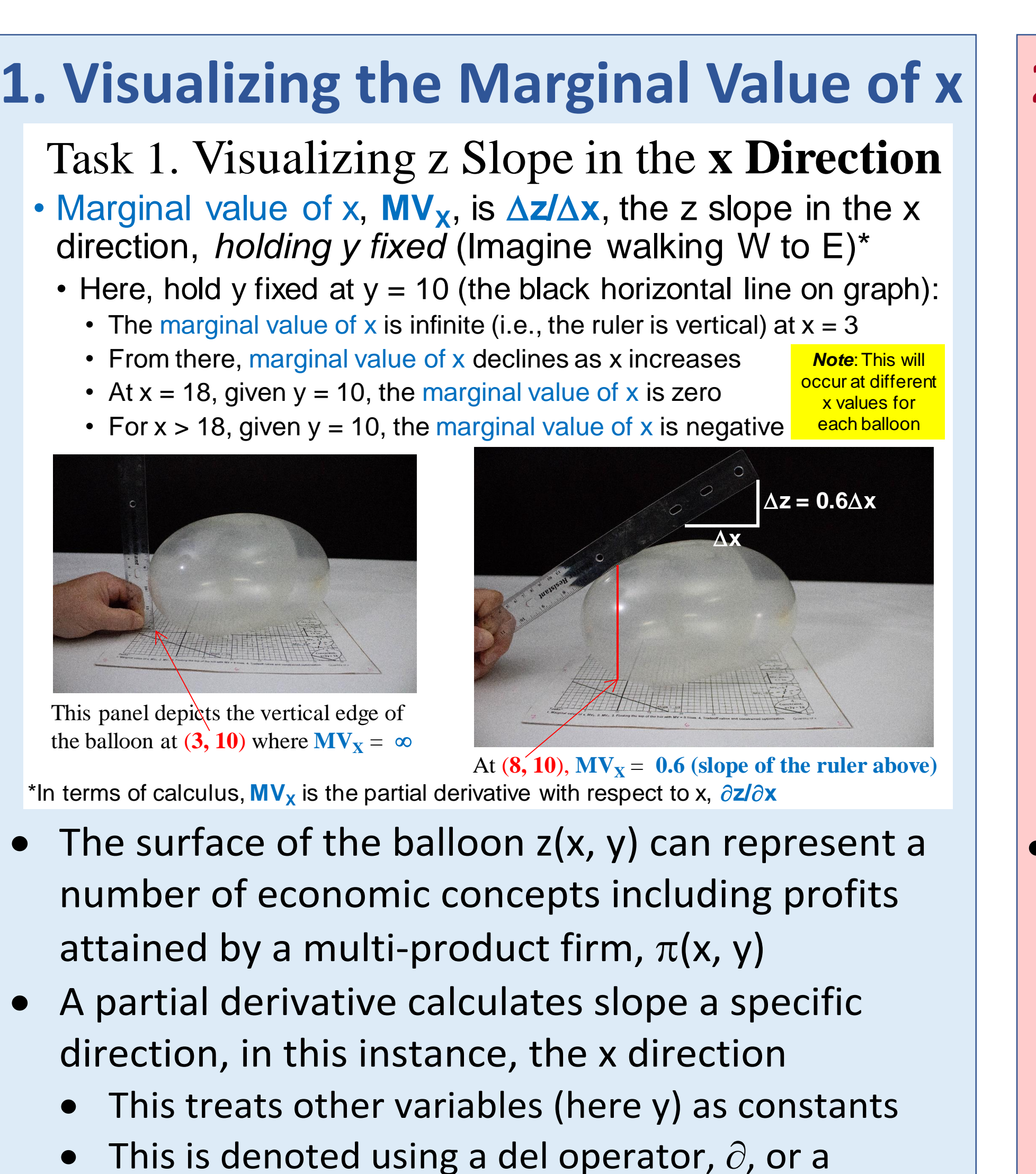

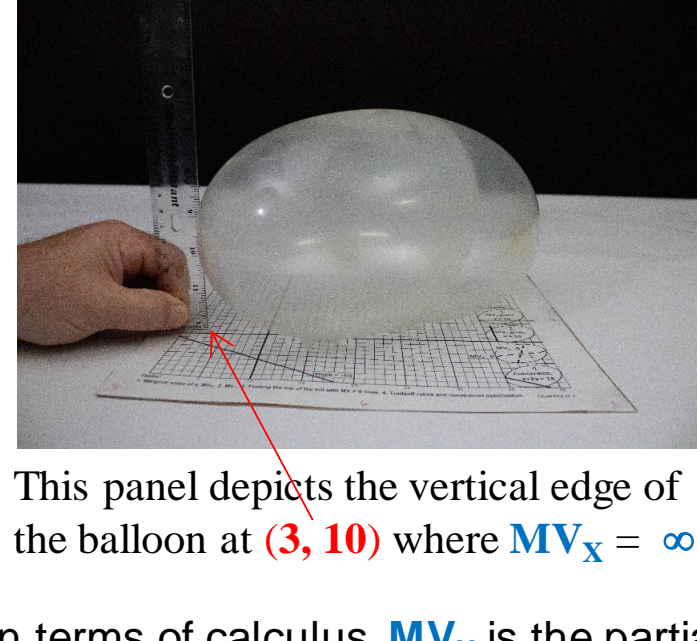

This panel depicts the vertical edge of

- 
- 
- 
- 
- If  $\pi(x, y) = 25x x^2 + 40y 2y^2 + xy$ , the partial • Note that  $\pi_x$  varies as x varies for fixed y
- 
- 
- 

**Quantity** of y 30 **1.**Take partial of profit with respect to  $x \cdot \mathbf{Z}$ . Take partial of profit with respect to y  $\pi_X = 25 - 2x + y$  **d**<br>**py py e py py py py py py py py py py py py py py py py py py py py py py py py py py 3.** To find top of the hill, solve for **x** & **v l** given  $\pi_{\mathbf{v}} = \mathbf{0}$  &  $\pi_{\mathbf{v}} = \mathbf{0}$ . The solution is at **T** = (20, 15), the intersection 25 **l** at **T** is  $\pi(T) = $550$ . 20 These are *Level Sets.* Here they are  *Isoprofit*  **Contours.** 15  $\blacksquare$ **10** 5 *Four Tasks\** 5

- 
- 

• The overarching goal is to provide an intuitive introduction to the tradeoffs inherent in marginal analysis • The objective, z, represents utility, profit, or output produced while x and

y are outputs or inputs, depending on economic situation under analysis • To visualize **marginal value of x** as slope in the x direction • This slope holds y fixed

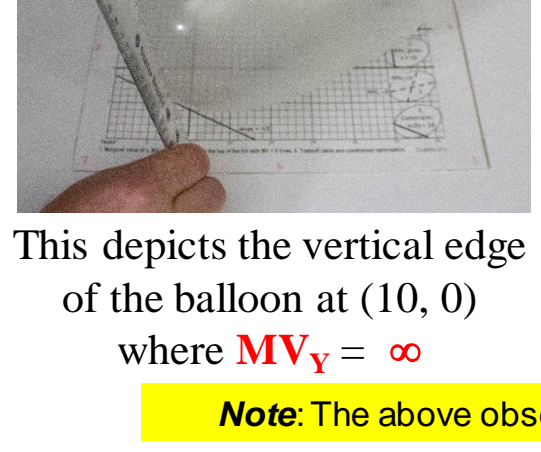

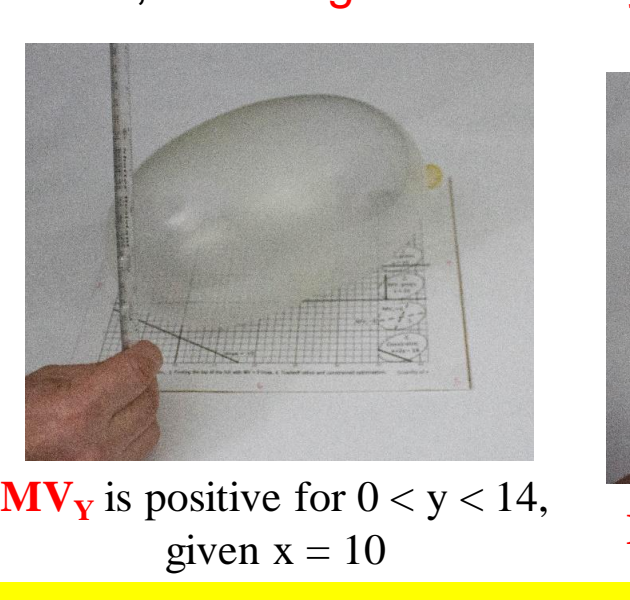

\*Similarly, MV<sub>y</sub> is the partial derivative with respect to y,  $\partial z/\partial y$ , is written in shorthand as z, **Note:** The above observations will occur at different y values for each group's balloon.

To find a point where y is twice as valuable as x using **tradeoff ratios (TR =**  $MV_x/MV_y$  **is the slope of the level set)** • To visualize constrained optimization on the balloon and on the graph as tangency between constraint and level set • Relate tangency to marginal values and *Equal Bang-for-the-Buck* rule

#### **4A.2 Level Sets** and **Tradeoff Ratios** • If the change in z due to changes of  $\Delta x$  and  $\Delta y$  cancel one

- *Tasks\** **1. Marginal value of x, MV<sub>X</sub>. 2** • In 4A.2 we saw that the tradeoff ratio is the. ratio of Marginal Values,  $TR = MV_x/MV_y$ • Check that the slope in the x direction is half as steep as the slope in the y at **C** on the balloon
- The algebraic counterpart requires solving two equations in two unknowns:
- a) constraint function & b) Tradeoff ratio = price ratio a)  $x + 2y = 18$  b) TR =  $\pi_x/\pi_y = (25 - 2x + y)/(40 - 4y + x) = \frac{1}{2}$ -Solve for x in a) we obtain:  $x = 18 - 2y$ -Cross-multiplying b) we obtain:  $50 - 4x + 2y = 40 - 4y + x$ This simplifies to:  $10 - 5x + 6y = 0$
- -Substitute for x and solve for y:  $10 5(18 2y) + 6y = 0$  $10 - 90 + 10y + 6y = 0$ ,  $16y = 80$ , or  $y = 5$  &  $x = 18 - 2.5 = 8$
- At C =  $(8, 5)$ , the MV<sub>y</sub>,  $\pi_y = 28$ , is twice as much as the MV<sub>x</sub>,  $\pi_x$  = 14, just as required because y is twice as costly as x (the opportunity cost implicit in the constraint)
- And on the balloon, MV<sub>y</sub> is twice as steep as MV<sub>x</sub> at C
- Both results are simply restatements of the *Equal Bangfor-the-Buck* rule learned in introductory economics

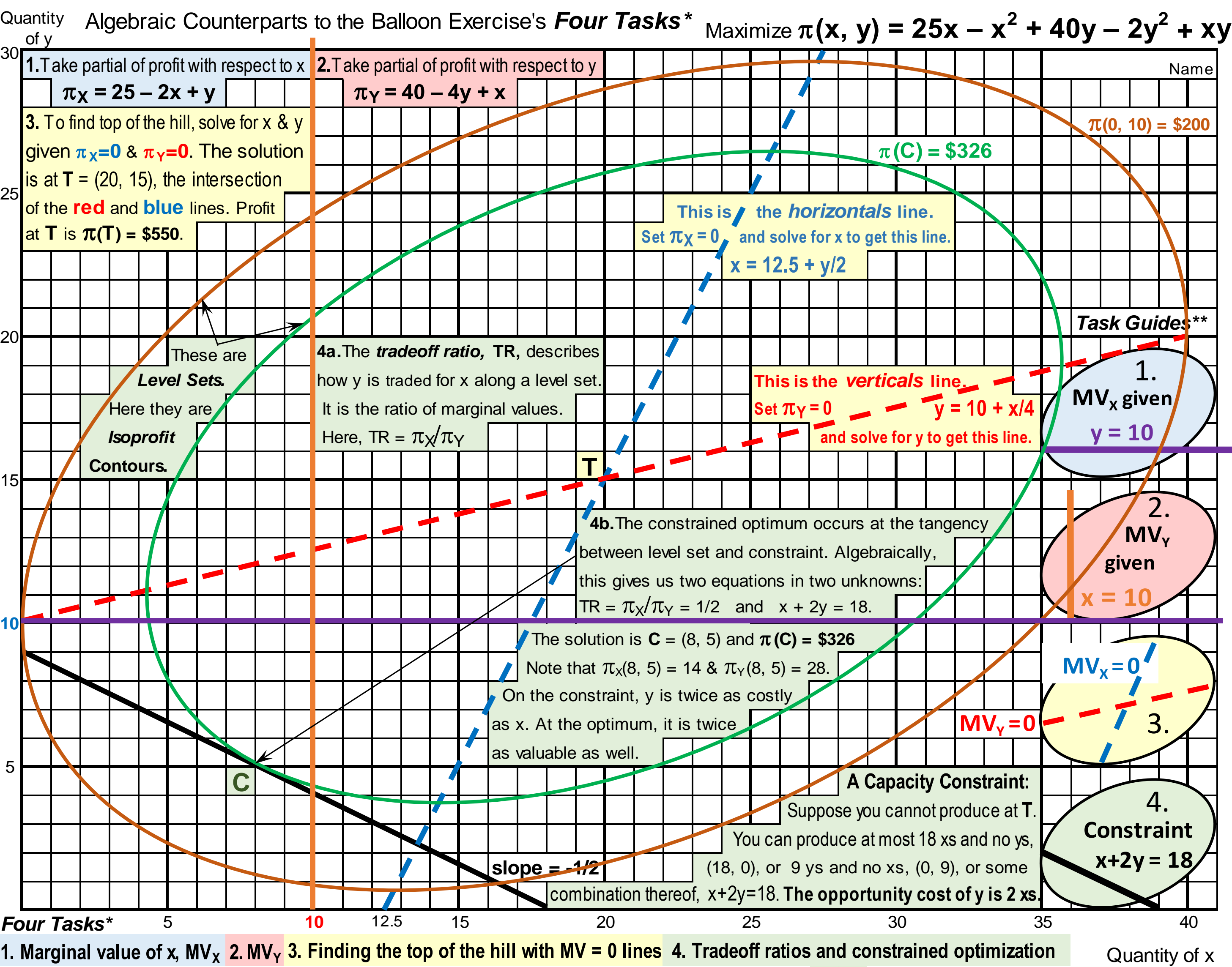

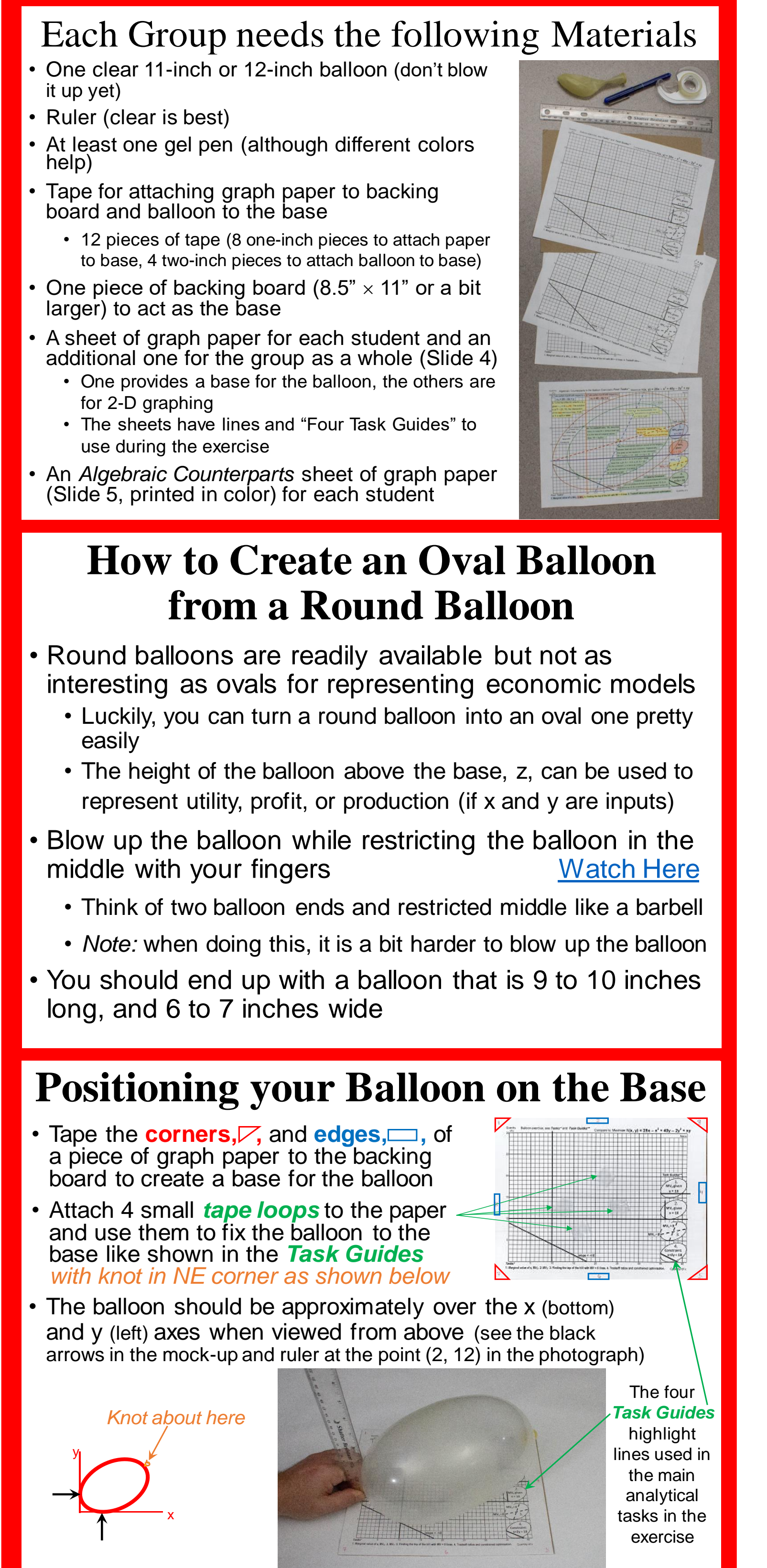

Quantity of y

**. 2. MV<sup>Y</sup>**

30

- Looking at the balloon from overhead, hold the ruler, parallel to the base, in line with the line on the base from  $(0, 9)$  to  $(18, 0)$ . and lower the ruler until it just touches the balloon at the **6"** mark (call this point **C**)
- At point **C**, the tradeoff ratio =  $\frac{1}{2}$
- For this balloon, this is at  $C = (9, 4.5)$ • Sketch the tangency at **C** (done with the green curve in this graph)
- The green curve is constrained optimal level (and the purple one is the outer edge of the balloon. Both are horizontal at blue  $MV_x = 0$ and vertical at red  $MV_v = 0$  lines)
	- 25 20 15 5 F **L C**

#### **4B. The Constrained Optimum is the Tangency between Balloon and Constraint**

- The slope in the y direction at any value of y, MV<sub>y</sub>, depends on the specific value of x that is being held fixed (as was the case for y when visualizing  $MV_x$ )
- $\bullet$  It is important to rotate the model clockwise 90 $^{\circ}$  to look at the slope in the y direction from E to W o This ensures that y increases to the right, just as x increased to the right when we viewed the balloon from S to N in visualizing  $MV_x$  in Task 1
- If  $\pi(x, y) = 25x x^2 + 40y 2y^2 + xy$ , the partial with respect to y is:  $\partial \pi / \partial y = \pi_y = 40 - 4y + x$ • Note that  $\pi_y$  varies as y varies for fixed x
- The  $\pi$ -maximizing y for a given x occurs when  $\pi_y = 0$
- $\pi_y = 40 4y + x = 0$  occurs when  $y = 10 + x/4$
- This is the dashed-red *verticals* line from **L** to **R**

 $\Delta z = \Delta x \cdot \textbf{MV}_{x} + \Delta y \cdot \textbf{MV}_{y}$ 

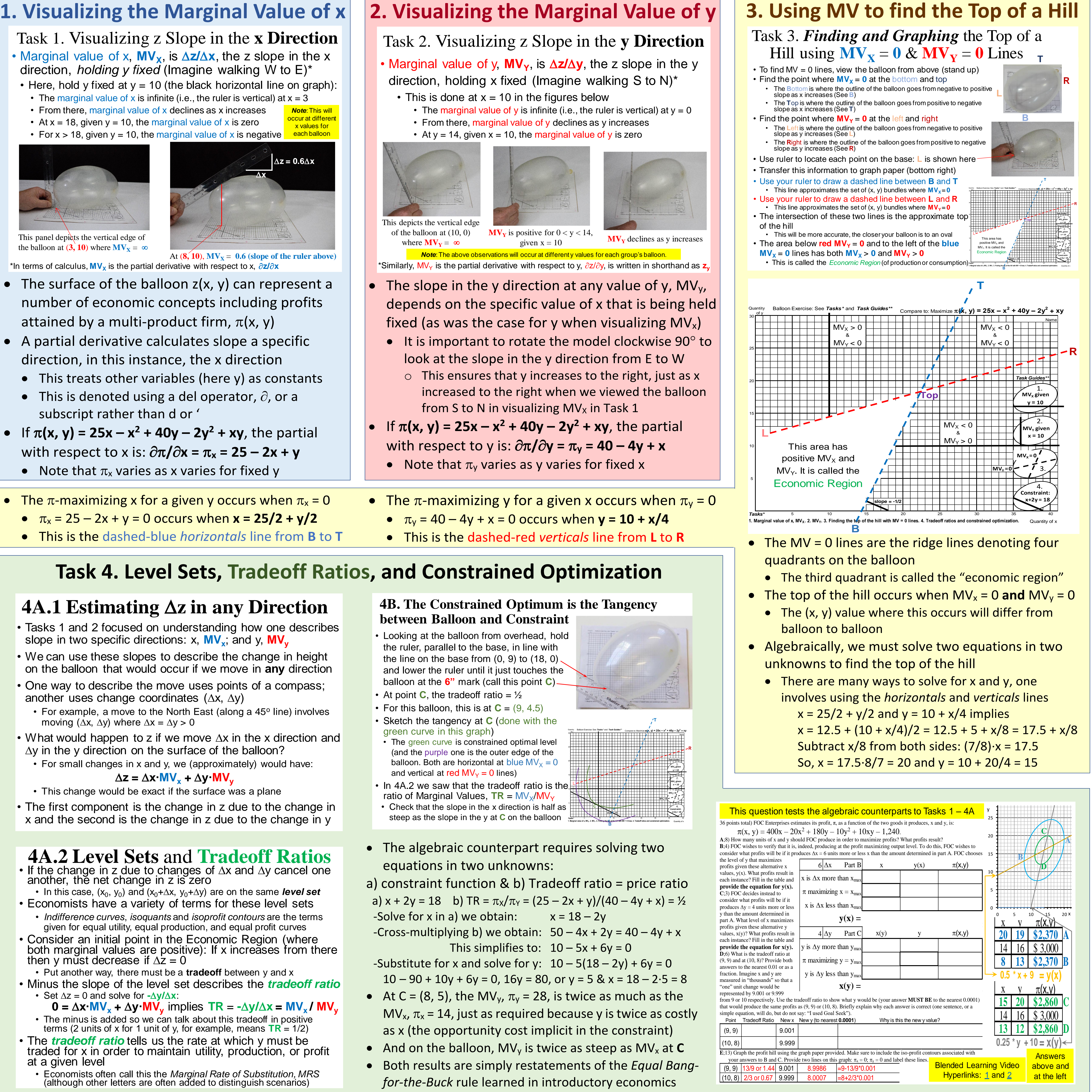

• This is the basis of the economists' notion of *ceteris paribus* • Marginal value is marginal utility, marginal profit, or marginal product, depending on economic situation under analysis

• To visualize **marginal value of y** as slope in the y direction • This slope holds x fixed using the economists' notion of *ceteris paribus*

• To find the top of a hill using  $MV_x = 0$  and  $MV_y = 0$  lines<br> **R** • To see that points where  $MV_x = 0$  are *horizontals* of the level sets and • This is the basis of the economists' notion of *ceteris paribus*<br>• Marginal value is marginal utility, marginal profit, or marginal product,<br>depending on economic situation under analysis<br>D visualize **marginal value of** Marginal value is marginal utility, marginal profit, or<br>depending on economic situation under analysis<br>visualize **marginal value of y** as slope in<br>This slope holds x fixed using the economists' notion<br>find the top of a hi

### **Exercise Goals (color-coded to Four Tasks)**

- Tasks 1 and 2 focused on understanding how one describes slope in two specific directions: x, **MV<sup>x</sup>** ; and y, **MV<sup>y</sup>**
- We can use these slopes to describe the change in height on the balloon that would occur if we move in **any** direction • One way to describe the move uses points of a compass;
- another uses change coordinates  $(\Delta x, \Delta y)$ • For example, a move to the North East (along a 45° line) involves moving ( $\Delta x$ ,  $\Delta y$ ) where  $\Delta x = \Delta y > 0$
- What would happen to z if we move  $\Delta x$  in the x direction and  $\Delta y$  in the y direction on the surface of the balloon? • For small changes in x and y, we (approximately) would have:
- This change would be exact if the surface was a plane
- The first component is the change in z due to the change in x and the second is the change in z due to the change in y
- 
- another, the net change in z is zero • In this case,  $(x_0, y_0)$  and  $(x_0 + \Delta x, y_0 + \Delta y)$  are on the same *level* set • Economists have a variety of terms for these level sets • *Indifference curves*, *isoquants* and *isoprofit contours* are the terms given for equal utility, equal production, and equal profit curves
- Consider an initial point in the Economic Region (where both marginal values are positive): If x increases from there then y must decrease if  $\Delta z = 0$ *difference curves, isoquants* and *isoprofit contours* are the terms ven for equal utility, equal production, and equal profit curves sider an initial point in the Economic Region (where marginal values are positive): If
- Put another way, there must be a **tradeoff** between y and x • Minus the slope of the level set describes the *tradeoff ratio* • Set  $\Delta z = 0$  and solve for  $-\Delta y/\Delta x$ :
- $\mathbf{0} = \Delta \mathbf{x} \cdot \mathbf{MV}_{\mathbf{x}} + \Delta \mathbf{y} \cdot \mathbf{MV}_{\mathbf{v}}$  implies  $\mathbf{TR} = -\Delta \mathbf{y}/\Delta \mathbf{x} = \mathbf{MV}_{\mathbf{x}} / \mathbf{MV}_{\mathbf{v}}$
- The minus is added so we can talk about this tradeoff in positive terms (2 units of x for 1 unit of y, for example, means  $TR = 1/2$ ) • The *tradeoff ratio* tells us the rate at which y must be traded for x in order to maintain utility, production, or profit
- at a given level • Economists often call this the *Marginal Rate of Substitution, MRS*
- (although other letters are often added to distinguish scenarios)

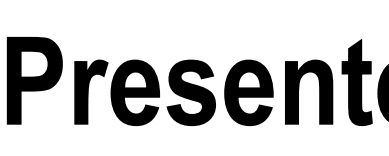